## Презентации в учебном процессе

**Икартс Наталия Александровна, методист МОУ ДПО «Информационно-образовательный центр»**

 $\mathbb{A}^2$ 

Тутаев, 2009

**является** удобным способом преподнести информацию самой разной аудитории: учащимся, коллегам, подчиненным, руководству, бизнес-партнерам, инвесторам

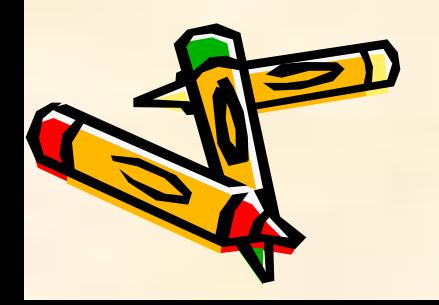

#### **дает возможность:**

- ❖ интегрировать информацию из разных источников;
- ❖ эффективно управлять демонстрацией, поддерживать внимание аудитории;
- ❖ быстро переключаться на новые темы для обсуждения

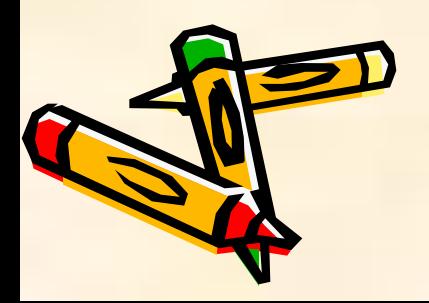

- ❖ **позволяет** включить все необходимые моменты по организации качественного сопровождения занятий: звук, видео, графику, анимацию
- ❖ **обеспечивает** качественно новый уровень представления информации

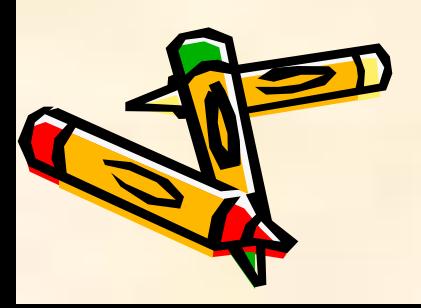

- ❖ **оказывает** огромное воздействие на эмоциональное восприятие обучающихся, способствуя более глубокому усвоению знаний, благодаря использованию видеоматериалов, графики, анимационных эффектов, звуковому сопровождению;
- ❖ **способствует** развитию системного аналитического мышления учащихся благодаря структурной компоновке презентации с применением гипертекстовых ссылок

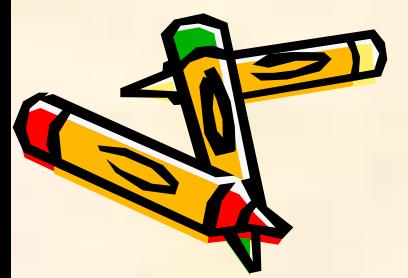

#### Варианты использования презентаций

- ❖ **сопровождение доклада, выступления, обобщения опыта работы (портфолио);**
- ❖ **сопровождение урока**

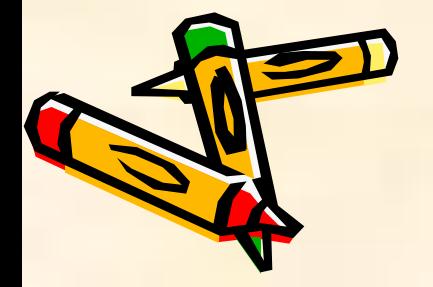

#### Варианты использования презентаций

#### **Сопровождение урока:**

- ❖ постановка целей и задач;
- ❖ объяснение нового материала;
- ❖ наглядная демонстрация процесса (построение диаграмм, чертежей …);
- ❖ демонстрация материалов урока (иллюстративных и др.), представление информационных источников

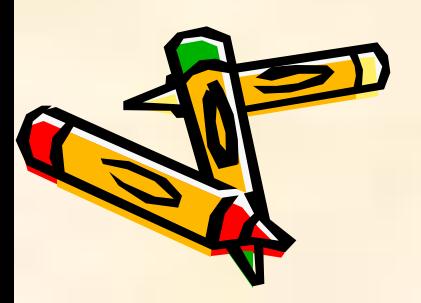

#### Варианты использования презентаций

#### **Сопровождение урока:**

- ❖ корректировка и тестирование знаний (для обобщающих уроков, уроков повторения);
- ❖ раздаточный материал для учащихся (справочный материал, памятки);
- ❖ сопровождение докладов учащихся (презентация по результатам выполнения учащимися индивидуальных или групповых исследований);

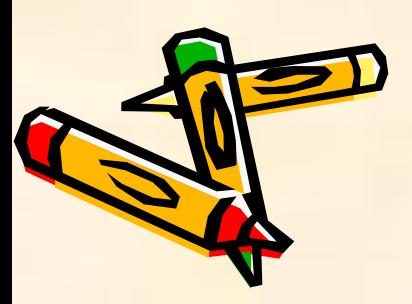

## Создание презентации

- **I. Планирование презентации** определение целей, изучение аудитории, формирование структуры и логики подачи материала.
- **II. Разработка презентации** отбор содержания: текстовой и графической информации, подготовка слайдов презентации.
- **III. Корректировка** оформления презентации.
- **IV. Репетиция презентации** проверка и отладка созданной презентации

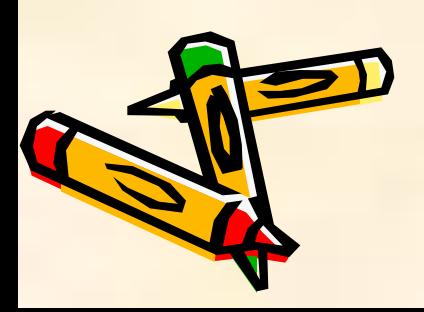

## Планирование презентации

#### **Этапы:**

- ❖ Определение целей.
- ❖ Сбор информации об аудитории.
- ❖ Определение основной идеи презентации.
- ❖ Подбор дополнительной информации.
- Планирование выступления.
- ❖ Создание структуры презентации.
- ❖ Проверка логики подачи материала.

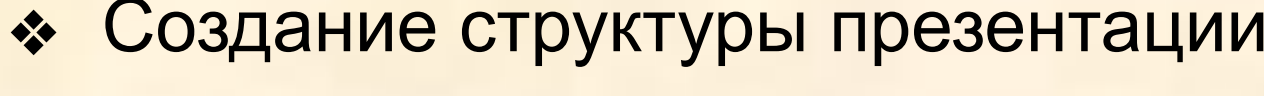

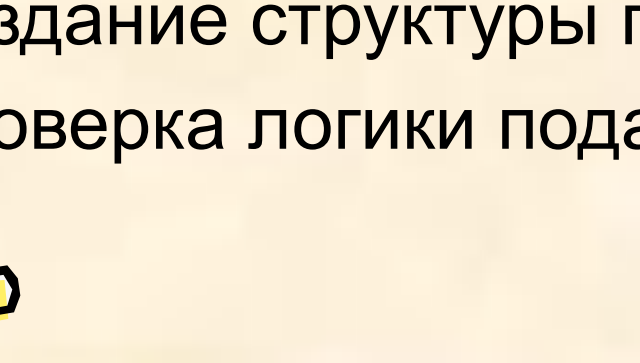

## Общие требования к презентации:

- ❖ не менее 10 слайдов;
- ❖ первый лист **титульный:** название работы; название выпускающей организации; фамилия, имя, отчество автора; место его работы и должность;
- ❖ следующий слайд содержание, основные этапы (моменты) урока-презентации;
- ❖ **последние слайды:** глоссарий и список литературы

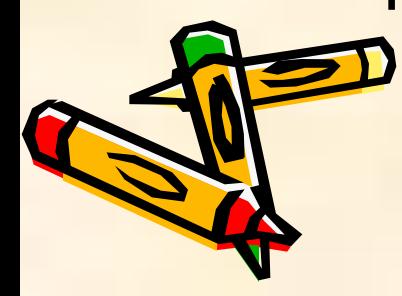

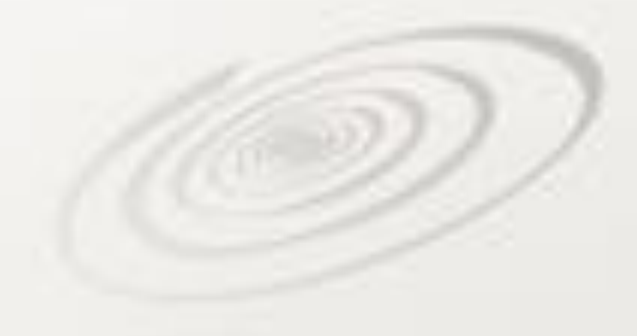

## Модели строения атома

Н. Кузнецов, А. Беляева

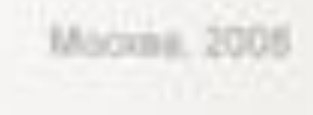

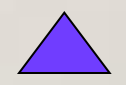

#### Спасибо за внимание!

## Оформление презентации

- ❖ **оформление слайдов**
- ❖ **представление информации на слайдах**

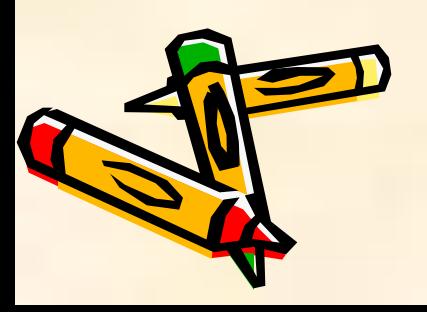

#### Оформление слайдов

#### • Стиль

• Фон, использование цвета

• Анимационные эффекты

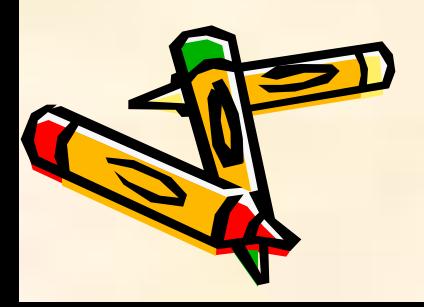

## Стиль

- соблюдайте единый стиль оформления;
- избегайте стилей, которые будут отвлекать от самой презентации;
- вспомогательная информация (управляющие кнопки) не должны преобладать над основной информацией (текстом, иллюстрациями)

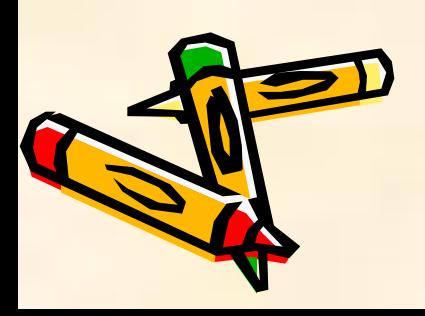

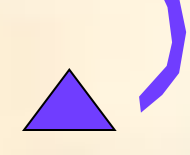

#### Фон, использование цвета

- ❖ выбирайте для фона холодные тона;
- ❖ используйте на одном слайде не более трех цветов: один для фона, один для заголовка, один для текста;
- ❖ для фона и текста используйте контрастные цвета, фон и цвет шрифта должны сочетаться, текст должен быть хорошо виден;
- ❖ обратите внимание на цвет гиперссылок (до и после использования)

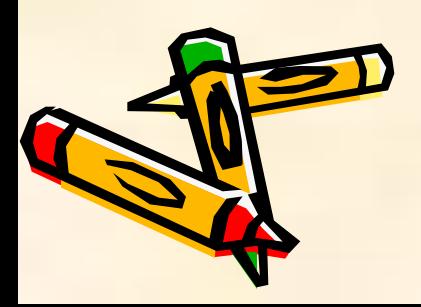

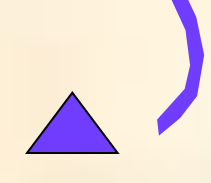

#### Первый постулат Бора -

из множества электронных орбит возможны только такие, вращаясь по которым, электроны не будут терять энергии: эти орбиты называются стационарными

#### Первый постулат Бора —

из множества электронных орбит возможны только такие, вращаясь по которым, электроны не будут терять энергии: эти орбиты называются стационарными

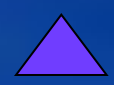

#### Анимационные эффекты

- ❖ используйте возможности компьютерной анимации для представления информации на слайде;
- ❖ не злоупотребляйте различными анимационными эффектами, они не должны отвлекать внимание от содержания информации на слайде

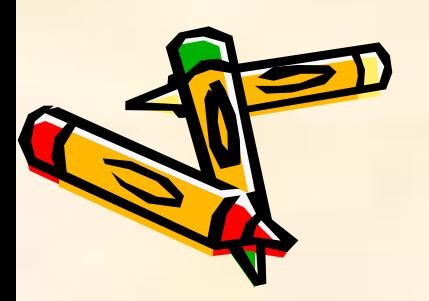

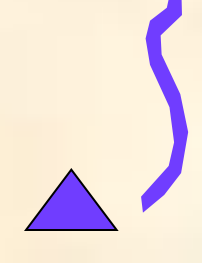

#### Представление информации:

- ❖ **Содержание информации**
- ❖ **Расположение информации на странице**
- ❖ **Шрифты**
- ❖ **Способы выделения информации**
- ❖ **Объем информации**
- ❖ **Виды слайдов**

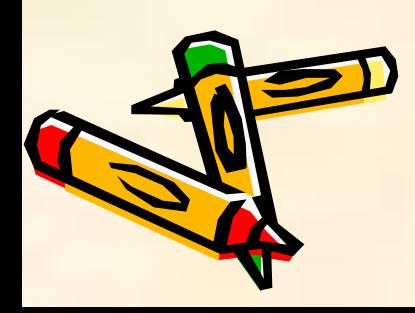

## Содержание информации

- ❖ используйте короткие слова и предложения
- ❖ минимизируйте количество предлогов, наречий, прилагательных
- ❖ формулируйте заголовки кратко и лаконично, чтобы привлечь внимание аудитории

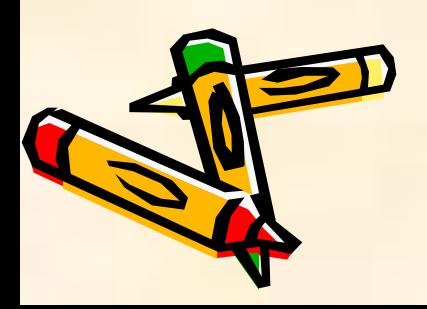

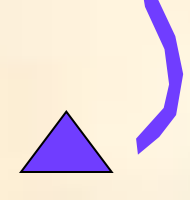

## Расположение информации на странице

- ❖ предпочтительно горизонтальное расположение информации;
- ❖ наиболее важная информация должна располагаться в центре экрана;
- ❖ если на слайде располагается картинка, надпись должна располагаться под ней

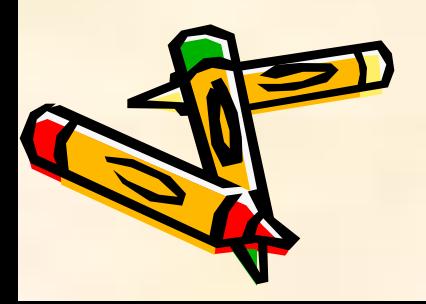

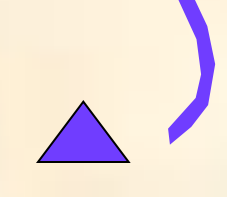

# в<br><sup>В</sup>ый постулат Бора

из множества электронных орбит возможны только такие, вращаясь по которым, электроны не будут терять энергии: эти орбиты называются стационарными

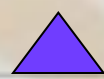

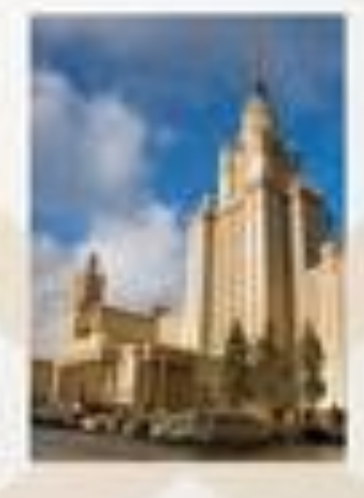

#### МГУ им. М. В. Ломоносова

Михаил Васильевич Ломоносов автор атомно-молекулярного учения (1741 г.)

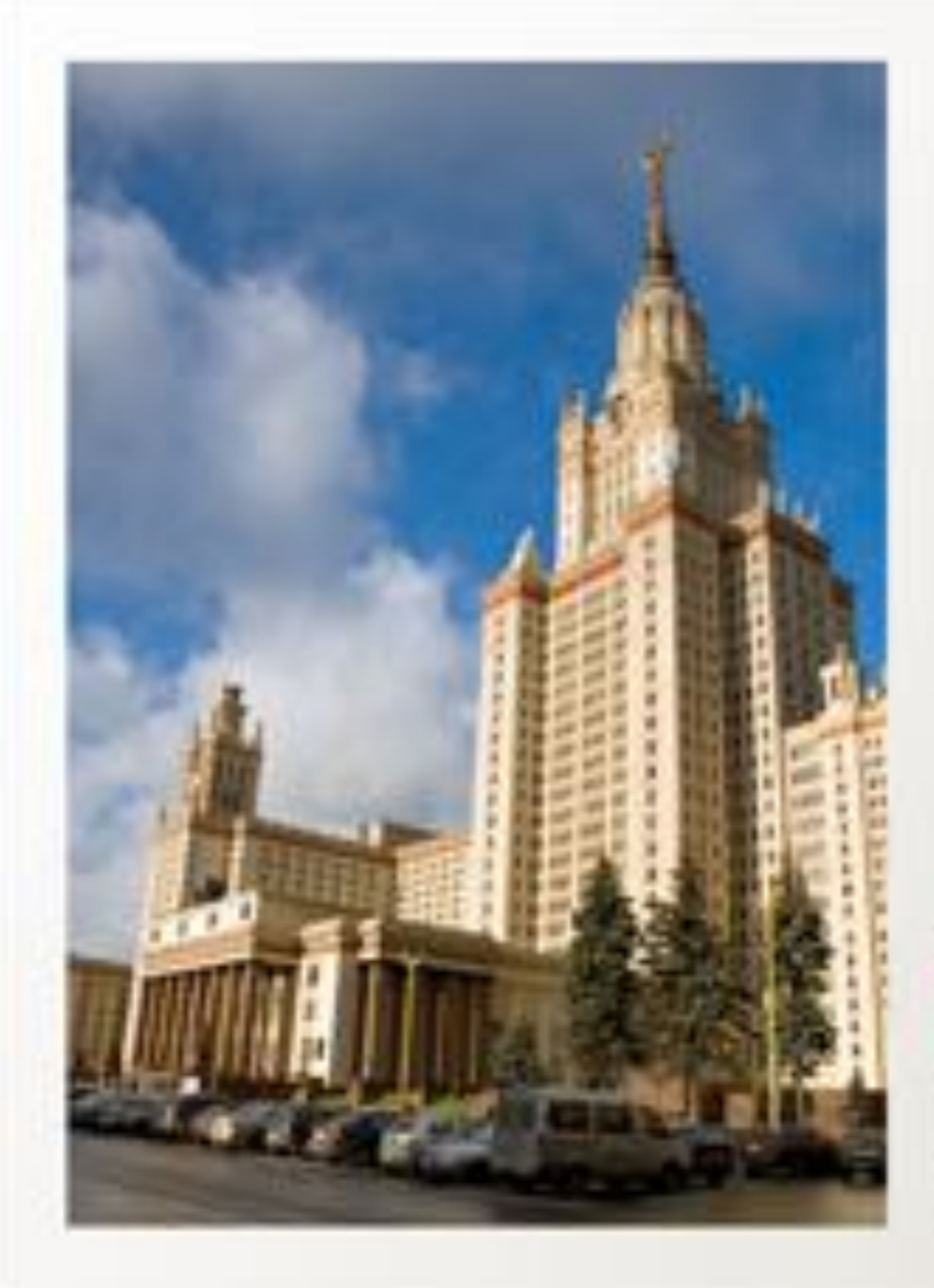

#### МГУ им. М. В. Ломоносова

Михаил Васильевич Ломоносов автор атомно-молекулярного учения (1741 г.)

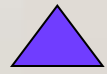

## Шрифты

- ❖ используйте стандартные, широко распространенные шрифты (Arial, Tahoma, Verdana, Times New Roman, Georgia);
- ❖ не смешивайте разные типы шрифтов;
- ❖ используйте для заголовков размер шрифта не менее 24, для информации не менее 18;
- ❖ не злоупотребляйте прописными буквами;
- ❖ не ставьте точки в заголовках;
- ❖ не увлекайтесь созданием надписей с помощью объектов WordArt

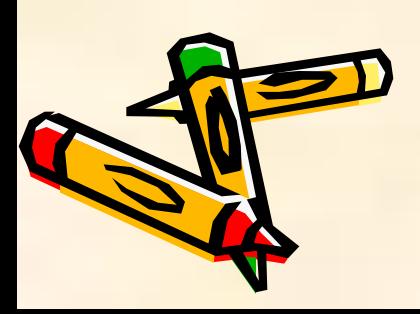

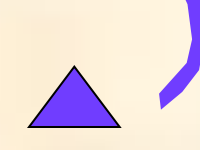

## Первый поступат Бора

тидда нимитивна ватзамони си возможны только такие. вращаясь по которым, злектроны не будут терять знергию: эти орбиты называются стационарными

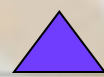

# первый поступат Бора

из множества электронных орбит возможны только такие, вращаясь по которым, электроны не будут <sup>терять</sup> энергии: эти орбиты Называются стационарными

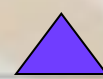

#### Способы выделения информации

- ❖ рамки, границы, заливка, жирный шрифт, курсив;
- ❖ штриховка, стрелки;
- ❖ рисунки, диаграммы, схемы для иллюстрации наиболее важных фактов

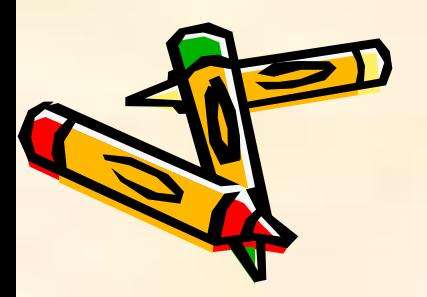

#### Первый постулат Бора

из множества электронных орбит возможны только такие, вращаясь по которым, электроны не будут терять энергии: эти орбиты называются стационарными

#### Первый постулат Бора —

из множества электронных орбит возможны только такие, вращаясь по которым, электроны не будут терять энергии: эти орбиты называются стационарными

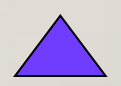

## Объем информации

- ❖ не заполняйте один слайд большим объемом информации: люди могут одновременно запомнить не более трех фактов, выводов, определений;
- ❖ отображайте ключевые пункты по одному на каждом отдельном слайде (достигается наибольшая эффективность).

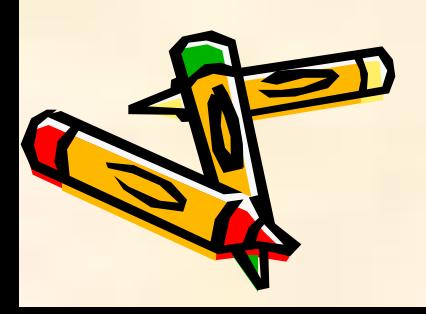

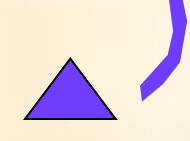

Свою теорию Эрнест Резерфорд выдвинул в 1911 году. Именно он предположил, что атом состоит из положительно заряженного ядра и вращающихся вокруг него электронов. Такая модель по структуре напоминала солнечную систему: солнце - в роли ядра, планеты в роли электронов; поэтому она сразу получила название планетарной. Но в соответствии с законами физики любая зараженная частица, в том числе и злектрон, при ускоренном движении непременно теряет энергию. Поэтому электронв планетарной модели, постепенно приближаясь к ядру, должен был бы рано или поздно на него упасть.

Ханс Гейгер и Эрнест Марсден — студенты Резерфорда в 1910 году провели эксперимент, в котором бомбардировали тонкие листы золотой фольги пучком «-частиц. Топщина золотой фольгиварьировалась от 1000 до 10 000 атомов. В ходе эксперимента было обнаружено, что подавляющее большинство « частиц совершенно свободно проходило через фольгу, причем некоторые из них лишь незначительно отклонялись от первоначального направления. Однако примерно одна из 100 000 частиц резко изменяла свое направление на противоположное.

#### Виды слайдов

Для разнообразия используйте слайды:

- ❖ с текстом;
- ❖ с таблицами;
- ❖ с диаграммами.

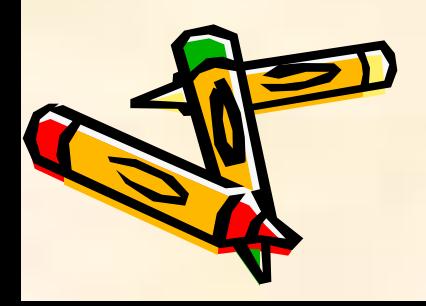

#### Использованные источники

- **INTEL «Обучение для будущего» (при** поддержке Microsoft). Учебное пособие – Москва, 2004
- ❖ Шилова О.Н., Лебедева М.Б. Как разработать эффективный учебнометодический пакет средствами информационных технологий. Методическая лаборатория программы Intel «Обучение для будущего» – Москва, 2006
- ❖ http://www.powerlexis.ru/main.php?area=ser vice&level=concept&level2=structure **«Живые» бизнес-презентации. Создание.** Обучение. Консалтинг (22.01.2007)